# Forum for teknologi og utviklingssamarbeid

# Årsregnskap 2023

|                                       | Noter | Regnskap 2023 | Budsjett 2023 | Avvik  | Regnskap 2022 |
|---------------------------------------|-------|---------------|---------------|--------|---------------|
| Inntekter                             |       |               |               |        |               |
| Medlemskontingent                     | 2     | 21 200        | 25 000        | -3 800 | 22 200        |
| Kontingent institusjonelt medlemsskap | 2     | 9 000         | 15 000        | -6 000 | 11 000        |
| Tilskudd fra Tekna                    | 3     | 30 000        | 25 000        | 5 000  | 2 807         |
| Inntekter egne kurs                   |       | 0             | 0             | 0      | 11 100        |
| Sum Inntekter                         |       | 60 200        | 65 000        | -4 800 | 47 107        |
| Kostnader                             |       |               |               |        |               |
| Adm.Godtgjørelse Tekna                | 6     | 4 776         | 10 000        | -5 224 | 11 822        |
| Revisjon                              | 4     | 16 094        | 12 000        | 4 094  | 11 201        |
| Streaming                             |       | 0             | 5 000         | -5 000 | 0             |
| Styrets Utgifter                      |       | 5 304         | 5 000         | 304    | 2 040         |
| Medlemsmøter                          | 3     | 30 000        | 25 000        | 5 000  | 2 807         |
| Årsmøte                               |       | 1 529         | 3 500         | -1 972 | 2 458         |
| Reklamemateriell                      |       | 0             | 0             | 0      | 12 500        |
| Diverse prosjekter                    |       | 0             | 0             | 0      | 10 000        |
| Kostnader egne kurs                   |       | 0             | 0             | 0      | 11 100        |
| Sum Kostnader                         |       | 57 702        | 60 500        | -2 798 | 63 928        |
| Finansposter                          |       |               |               |        |               |
| Renteinntekter                        |       | 8 563         | 1 000         | 7 563  | 4 308         |
| Sum Finansposter                      |       | 8 563         | 1 000         | 7 563  | 4 308         |
| TOTALT RESULTAT                       | 5     | 11 061        | 5 500         | 5 561  | -12 513       |

### Forum for teknologi og utviklingssamarbeid

| Eiendeler                                                                     | Noter | Balanse<br>31.12.2023 | Balanse<br>31.12.2022 |
|-------------------------------------------------------------------------------|-------|-----------------------|-----------------------|
| Omløpsmidler                                                                  |       |                       |                       |
| Utestående fordringer                                                         |       | 1 600                 | 1 800                 |
| Mellomværende med Tekna                                                       | 6     | 29 176                |                       |
| Bank                                                                          |       | 197 259               | 282 556               |
| Sum omløpsmidler                                                              | _     | 228 035               | 284 356               |
| Sum eiendeler                                                                 |       | 228 035               | 284 356               |
| <u>Egenkapital og gjeld:</u><br>Egenkapital<br>Egenkapital<br>Sum egenkapital |       | 228 035<br>228 035    | 216 974<br>216 974    |
| Gjeld                                                                         |       | 220 035               | 210 974               |
| Mellomværende med Tekna                                                       | 6     | 0                     | 56 282                |
| Annen kortsiktig gjeld                                                        |       | 0                     | 11 100                |
| Sum gjeld                                                                     |       | 0                     | 67 382                |
| Sum gjeld og egenkapital                                                      |       | 228 035               | 284 356               |

Oslo \_\_\_\_\_ 2024

Styreleder Ryan Glenn Anderson

Styremedlem Petter Vifladt

faria II: Iladia

Styremedlem Maria Hammer Hardie

3 faleys

Styremedlem Zakhar Maletskyi

Styremedlem Line Diana Blytt

Styremedlem Sven Karlsen

# Verification

Transaction 09222115557512249559

### Document

Årsregnskap FTU 2023 Main document 1 page Initiated on 2024-03-06 10:53:30 CET (+0100) by Intility eSign (Ie) Finalised on 2024-03-08 14:54:43 CET (+0100)

#### Initiator

Intility eSign (Ie) esign@intility.no

Signatories

Ryan Anderson (RA) ryan.anderson@hydro.com

Kandula

Signed 2024-03-06 10:59:05 CET (+0100)

Maria Hammer Hardie (MHH) maria.hardie@unil.no

ana II. Iladia

Signed 2024-03-06 15:31:22 CET (+0100)

Line Diana Blytt (LDB) Line.Blytt@norwaste.no

liana H

Signed 2024-03-06 17:28:10 CET (+0100)

Zakhar Maletskyi (ZM) zakhar.maletskyi@nmbu.no 980 69 846

Malesskys

Signed 2024-03-08 10:23:46 CET (+0100)

Petter Vifladt (PV) petter.v@gmail.com

Signed 2024-03-07 21:42:26 CET (+0100)

Sven Karlsen (SK) yallahambra@gmail.com

Signed 2024-03-08 14:54:43 CET (+0100)

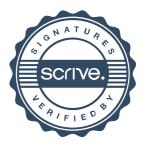

# Verification

Transaction 09222115557512249559

This verification was issued by Scrive. Information in italics has been safely verified by Scrive. For more information/evidence about this document see the concealed attachments. Use a PDF-reader such as Adobe Reader that can show concealed attachments to view the attachments. Please observe that if the document is printed, the integrity of such printed copy cannot be verified as per the below and that a basic print-out lacks the contents of the concealed attachments. The digital signature (electronic seal) ensures that the integrity of this document, including the concealed attachments, can be proven mathematically and independently of Scrive. For your convenience Scrive also provides a service that enables you to automatically verify the document's integrity at: https://scrive.com/verify

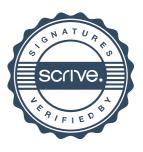

# Forum for teknologi og utviklingssamarbeid

### Årsregnskap 2023

#### Noter:

1 Regnskapsprinsipper Årsregnskapet er i hovedsak utarbeidet i samsvar med prinsippene i regnskapsloven og god regnskapsskikk i Norge.

Foreningen har ikke hatt ansatte i løpet av året.

- Medlemskontingent omfatter både bedrifts- og personmedlemskap.
  Pr. 31/12/23 har foreningen 136 medlemmer.
  Det er en reduksjon på 8 medlemmer siste år.
- Det er budsjettert med kr 25.000 i tilskudd fra Tekna.
  Tekna, ihht avtalen, har budsjettert med kr 30.000 til dekning av kostnader tilknyttet medlemsaktiviteter.
  Foreningen har hatt kostnader tilknyttet aktiviteter med kr 30.000 og har mottatt tilsvarende i tilskudd.
- 4 Det er kostnadsført honorar til revisor med kr 16.094 i 2023.

| 5 | Egenkapital pr. 01.01. | 216 974 |
|---|------------------------|---------|
|   | Årets resultat         | 11 061  |
|   | Egenkapital pr. 31.12. | 228 035 |

6 Løpende mellomværende med Tekna pr. 31.12.2023

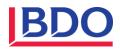

BDO AS Munkedamsveien 45 Postboks 1704 Vika 0121 Oslo

Til Forum for teknologi og utviklingssamarbeid

# Rapport om avtalte kontrollhandlinger

# Formål med denne rapporten om avtalte kontrollhandlinger og begrensning i bruk og distribusjon

Vår rapport har utelukkende som formål å bistå Forum for teknologi og utviklingssamarbeid med vurdering av riktigheten av regnskapsoppstillingen, og skal følgelig ikke brukes til noe annet formål. Denne rapporten er utelukkende ment for Forum for teknologi og utviklingssamarbeid og Tekna-Teknisk Naturvitenskapelig Forening, og skal ikke brukes av eller distribueres til andre parter.

Oppdragsgivers og den ansvarlige parts ansvar

Tekna-Teknisk-Naturvitenskapelig Forening har bekreftet at de avtalte kontrollhandlingene er hensiktsmessige for formålet med oppdraget.

Forum for teknologi og utviklingssamarbeid, er ansvarlig for saksforholdet som de avtalte kontrollhandlingene er utført på.

#### Praktiserende revisors ansvar

Vi har utført oppdraget om avtalte kontrollhandlinger i samsvar med internasjonal standard for beslektede tjenester (ISRS) 4400 (revidert) Oppdrag om avtalte kontrollhandlinger. Et oppdrag om avtalte kontrollhandlinger innebærer at vi utfører handlingene som er avtalt på vegne av Forum for teknologi og utviklingssamarbeid og rapporterer funnene, som er de faktiske resultatene av de avtalte kontrollhandlingene som er utført. Vi uttaler oss ikke om hensiktsmessigheten av de avtalte kontrollhandlingene.

Dette oppdraget om avtalte kontrollhandlinger utgjør ikke et attestasjonsoppdrag. Vi gir følgelig ikke uttrykk for en mening eller en konklusjon.

Dersom vi hadde utført tilleggshandlinger, kunne andre forhold ha kommet til vår kunnskap og blitt rapport til dere.

#### Etiske prinsipper og kvalitetskontroll

Vi er uavhengige av selskapet slik det kreves i lov, forskrift og International Code of Ethics for Professional Accountants (inkludert internasjonale uavhengighetsstandarder) utstedt av the International Ethics Standards Board for Accountants (IESBA-reglene), og vi har overholdt våre øvrige etiske forpliktelser i samsvar med disse kravene.

Vårt revisjonsfirma anvender internasjonal standard for kvalitetsstyring (ISQM) 1 *Kvalitetsstyring i revisjonsforetak* og opprettholder følgelig et omfattende kvalitetskontrollsystem som inkluderer dokumenterte retningslinjer og rutiner knyttet til etterlevelse av etiske krav, profesjonsstandarder og gjeldende juridiske og regulatoriske krav.

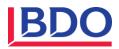

## Handlinger og funn

Vi har utført handlingene beskrevet nedenfor, som er avtalt med Forum for teknologi og utviklingssamarbeid gjennom Tekna-Teknisk-Naturvitenskapelig Forening i oppdragsavtalen som er datert 31.01.2024, relatert til dette oppdraget.

| Nr. | Handlinger                                                                                                    | Funn                                                                                                    |
|-----|----------------------------------------------------------------------------------------------------|----------------------------------------------------------------------------------------------------|
| 1.  | Vi har kontrollert at det er samsvar mellom<br>bokførte medlemsinntekter og eventuelle<br>kursinntekter i regnskapsoppstillingen til<br>yrkesforeningen og totalavstemmingen av<br>overføring mellom CRM og UBW.                                                                                                    | Med hensyn til punkt 1, er det ikke<br>avdekket noen avvik.                                                                                          |
| 2.  | Vi har gjennomgått et utvalg av kursinntekter,<br>og påsett at inntektsførte beløp samsvarer med<br>grunnlag - For de Yrkesforeninger som har<br>kursinntekter.                                                                                                    | Ikke aktuelt.                                                                                                    |
| 3.  | Vi har kontrollert minst 50% av øvrige inntekter<br>inkludert eventuelle tilskudd og på at<br>inntektsførte beløp samsvarer med grunnlag og<br>tilskuddsbrev. I rapporten listes alle inntekter<br>som er kontrollert.                                                                                                    | Vi har kontrollert 30 000 som utgjør<br>100% av yrkesforeningens øvrige<br>inntekter.<br>Med hensyn til punkt 3, er det ikke<br>avdekket noen avvik. |
| 4.  | Vi har sammenlignet bokført saldo på konto for<br>bank per 31.12.23 i regnskapsoppstillingen med<br>saldo som er registrert på bankkontoutskriften<br>per samme dato.                                                                                                    | Vi har testet konto 1930 og konto<br>1931 mot dokumentert<br>bankkontoutskrift fra DNB<br>Med hensyn til punkt 4 er det ikke<br>avdekket noen avvik. |
| 5.  | Vi har kontrollert på stikkprøvebasis andre<br>driftskostnader i foreningsregnskapet mot<br>grunnlag. Det inkluderer å påse at bilaget<br>finnes, at det er bokført med korrekt beløp og<br>at kostnaden vedrører yrkesforeningen.                                                                                                    | Vi har kontrollert kr. 39 180 som<br>utgjør 68% av totale driftskostnader.<br>Med hensyn til punkt 5, er det ikke<br>avdekket noe avvik.             |
| 6.  | Vi har kontrollert på stikkprøvebasis<br>reisekostnader i foreningsregnskapet mot<br>grunnlag. Det inkluderer å påse at bilaget<br>finnes, at det er bokført med korrekt beløp og<br>at kostnaden vedrører yrkesforeningen. Videre<br>har vi påsett at bokførte reisekostnader og<br>utlegg er dokumentert etter bokføringslovens<br>krav. | Ikke aktuelt.                                                                                                    |
| 7.  | Vi har kontrollert foreningsregnskapet per<br>31.12.23 ved å ettergå at summeringer i                                                                                                    | Vi har gjennomgått regnskapet opp<br>mot hovedboken. Med hensyn til                                                                                  |

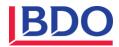

| regnskapsoppstillingen er korrekte og at     | punkt 7, er det ikke avdekket noen |  |
|----------------------------------------------|------------------------------------|--|
| totalbeløp samsvarer med bokført i hovedbok. | avvik.                             |  |

BDO AS

Terje Eggum Adolfsen statsautorisert revisor (elektronisk signert)

# ΡΕΠΠΞΟ

Signaturene i dette dokumentet er juridisk bindende. Dokument signert med "Penneo™ - sikker digital signatur". De signerende parter sin identitet er registrert, og er listet nedenfor.

"Med min signatur bekrefter jeg alle datoer og innholdet i dette dokument."

#### Terje Eggum Adolfsen Partner

På vegne av: BDO AS Serienummer: UN:NO-9578-5995-4-959023 IP: 188.95.xxx.xxx 2024-03-18 20:39:36 UTC

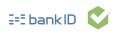

Dokumentet er signert digitalt, med **Penneo.com.** Alle digitale signatur-data i dokumentet er sikret og validert av den datamaskin-utregnede hash-verdien av det opprinnelige dokument. Dokumentet er låst og tids-stemplet med et sertifikat fra en betrodd tredjepart. All kryptografisk bevis er integrert i denne PDF, for fremtidig validering (hvis nødvendig).

Hvordan bekrefter at dette dokumentet er orginalen?

Dokumentet er beskyttet av ett Adobe CDS sertifikat. Når du åpner dokumentet i

Adobe Reader, skal du kunne se at dokumentet er sertifisert av **Penneo** e-signature service <penneo@penneo.com>. Dette garanterer at innholdet i dokumentet ikke har blitt endret.

Det er lett å kontrollere de kryptografiske beviser som er lokalisert inne i dokumentet, med Penneo validator - **https://penneo.com/validator**